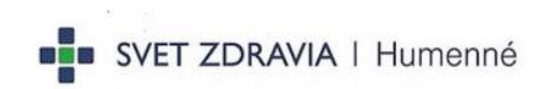

### Príloha č. 3.5: Súhrnná cenová ponuka pre časť 5

### Verejný obstarávateľ: Nemocnica s poliklinikou Sv. Lukáša Galanta, a.s.

Názov zákazky: Základné medicínske zariadenia (CoV) Časť č. 5: Infúzne pumpy, lineárne dávkovače a dokovacia stanica

# Súhrnná cenová ponuka

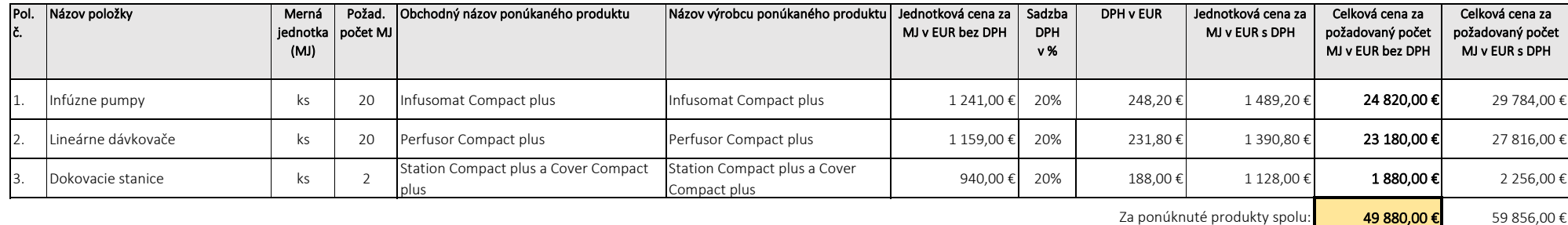

Identifikácia uchádzača

## Obchodný názov:

Mobil kontaktnej osoby: +421-903 426 085 IČO: 31350780 Kontaktná osoba: Ing. Pavol Faix E-mail kontaktnej osoby: pavol.faix@bbraun.com

B. Braun Medical s.r.o Adresa sídla: Hlučínska 3, 831 03 Bratislava

# V: Bratislave

Dňa: 25.01.21

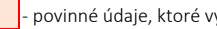

UPOZORNENIE pečiatka a podpis oprávnenej osoby - povinné údaje, ktoré vypĺňa uchádzač